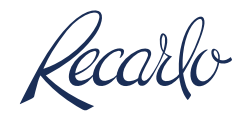

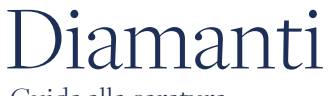

Guida alla caratura

## Per essere certi che la stampa rispetti le misure reali

La scheda di misurazione degli anelli deve essere stampata su una pagina in formato A4. Per essere certi che la stampa rispetti le misure reali, vai su "opzioni stampa" e verifi che nella fi tra di dialogo della stampante "gestione e dimen- sione pagina" sia spuntata l'opzione "dimensioni efettive". Per verificare che la scheda di misura- zione degli anelli sia stata stampata correttamente, verifi che la scala sotto riportata sia di 2 centimetri.

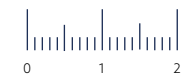

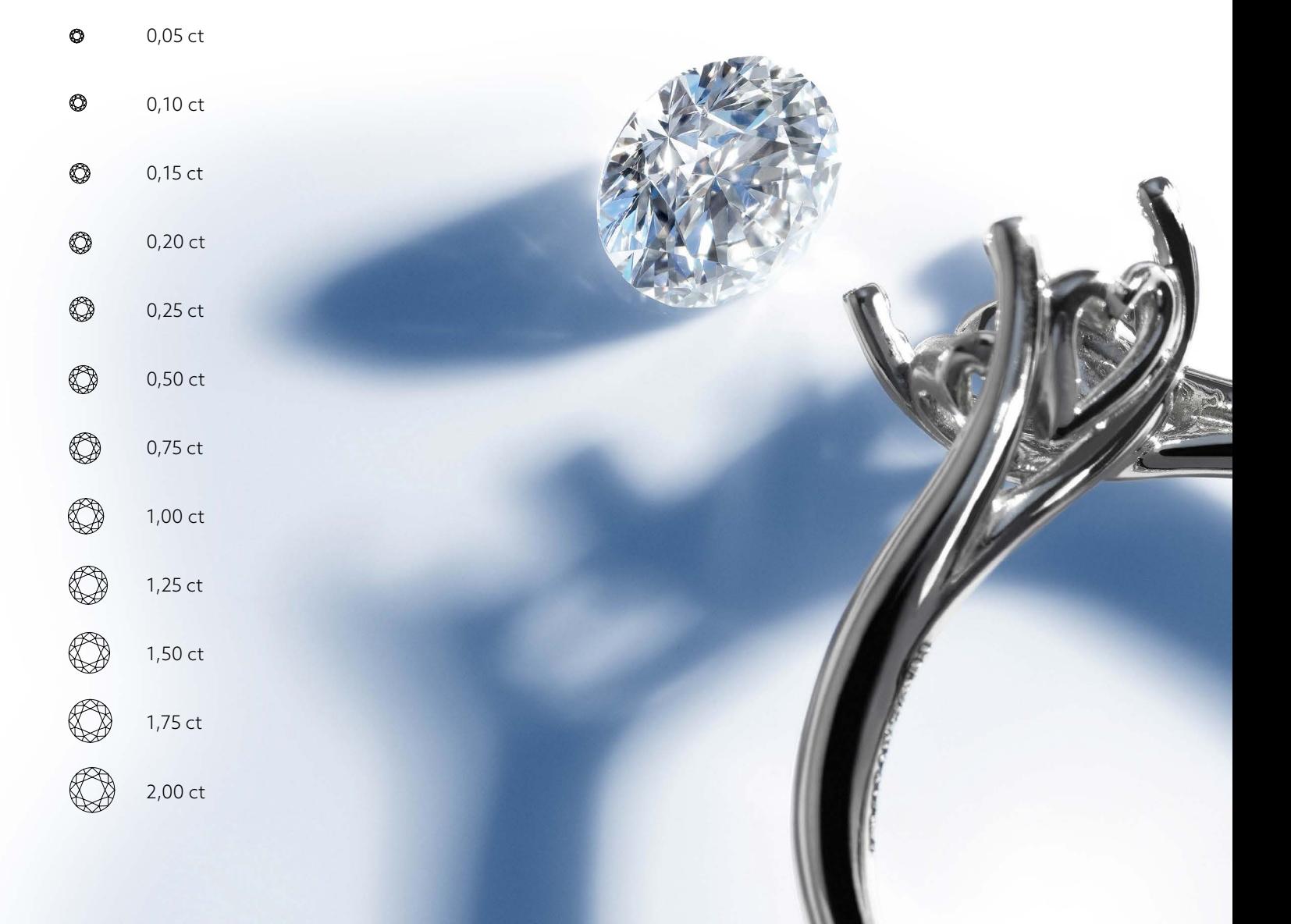